## Explore and Visualize

Prof. Eric A. Suess

August 21, 2019

## Lets being, Explore and Visualize

If you have not already done so read over Chapter 1 in the book r4ds.

Test out the options for reading.

Try the search. Search for rectangular.

#### Rectangular Data

The authors comment that the book is about working with rectangular data.

"This book focuses exclusively on rectangular data: collections of values that are each associated with a variable and an observation."

"But rectangular data frames are extremely common in science and industry, and we believe that they are a great place to start your data science journey."

#### **Explore**

The book start with some fun topics that show what R is very useful for, Transforming and Visualizaing data.

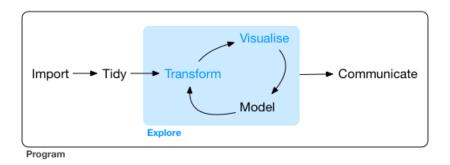

Figure 1: Data Science

We will learn some basic ideas of ggplot2

# Slide with R Output

```
library(tidyverse)
select(mpg, hwy, displ)
```

```
## # A tibble: 234 x 2
##
       hwy displ
##
     <int> <dbl>
## 1
        29 1.8
##
   2 29 1.8
##
   3
        31 2
##
   4
        30 2
##
   5
        26
            2.8
##
   6
        26 2.8
##
   7
        27
            3.1
   8
        26 1.8
##
        25 1.8
##
   9
## 10
        28
            2
##
  # ... with 224 more rows
```

### Slide with Plot

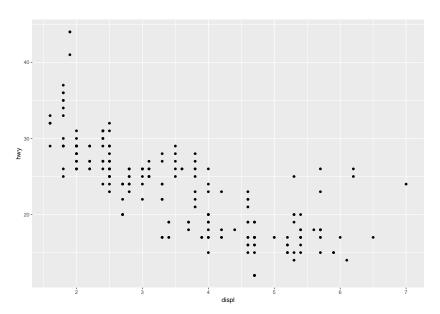